# **Altitude Worksheet**

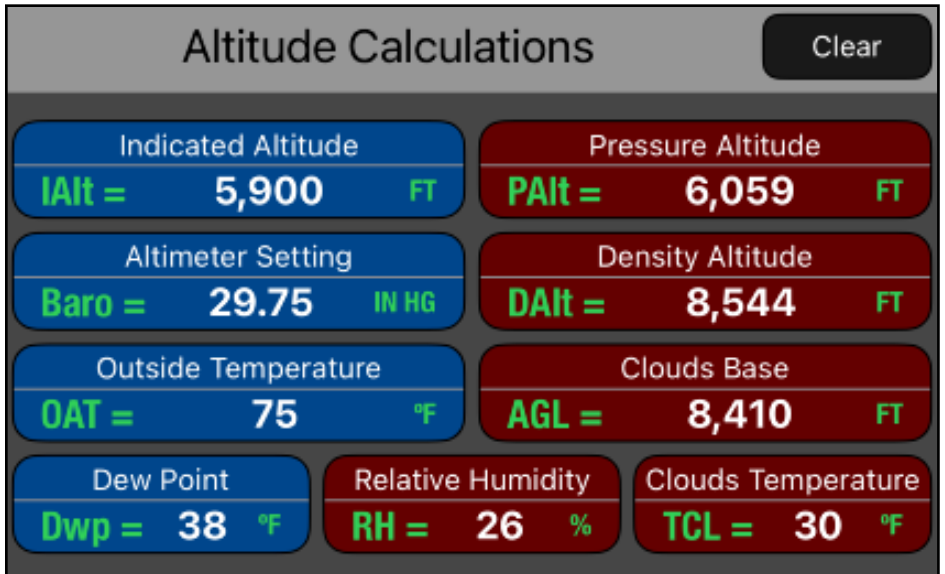

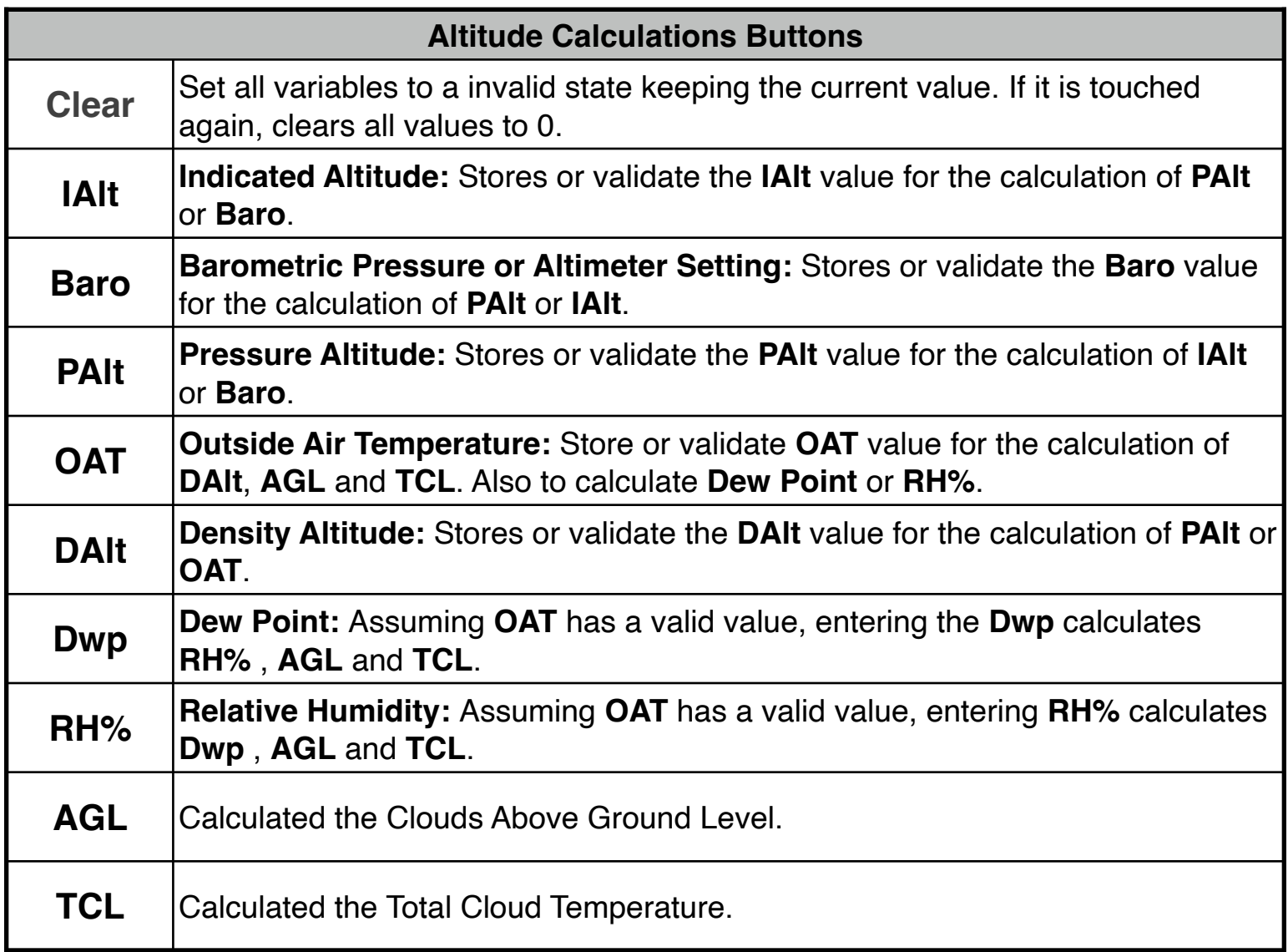

In aviation calculations, air pressure and air density are normally specified by an altitude in a standard atmosphere, instead of units of pressure or density. The altitude corresponding to a given pressure is called Pressure Altitude "**PAlt**". The altitude corresponding to a given density is called Density Altitude "**DAlt**".

An aviation altimeter displays "**PAlt**" when the altimeter setting "**Baro**" is adjusted to the standard atmospheric pressure at sea level, 29.92 inHg and displays the indicated altitude of the airfield when the altimeter setting "**Baro**" is obtained from the automated flight service station (AFSS), or Air Traffic Control (ATC) for that airfield.

This worksheet calculates:

- The Pressure Altitude "**PAlt**", the Indicated Altitude "**IAlt**" or the Altimeter Setting "**Baro**", given any of the other two.
- The Density Altitude "**DAlt**", the Pressure Altitude "**PAlt**" or the Outside Air Temperature "**OAT**", given any of the other two.
- The altitude of the cloud base above ground level "**AGL**" and Clouds Temperature "**TCL**" given the Dew Point "**Dwp**" or Relative Humidity "**RH%**" and the outside air temperature "**OAT**" at the airfield. If you want the elevation of the cloud base above mean sea level (MSL), you must add the elevation of the airfield to the resulting "**AGL**".

#### **NOTE: Always verify the physical units**

To change the units of a variable, tap over the unit symbol and select the right one from the pop-up menu. To change the whole units in the worksheet select "Set Metric Units" or "Set US Units" from the **[ UNITS▶︎]** button in the Navigation Bar.

All the following examples use US units. So please select "Set US Units" from the **[UNITS▶︎]** menu in the Navigation Bar.

#### **Example 1:**

The You are planning to fly at 4500 feet indicated altitude and the current altimeter setting is 30.15"Hg. What altitude (**PAlt**) should you use to calculate the true air speed (**TAS**)?.

Solution:

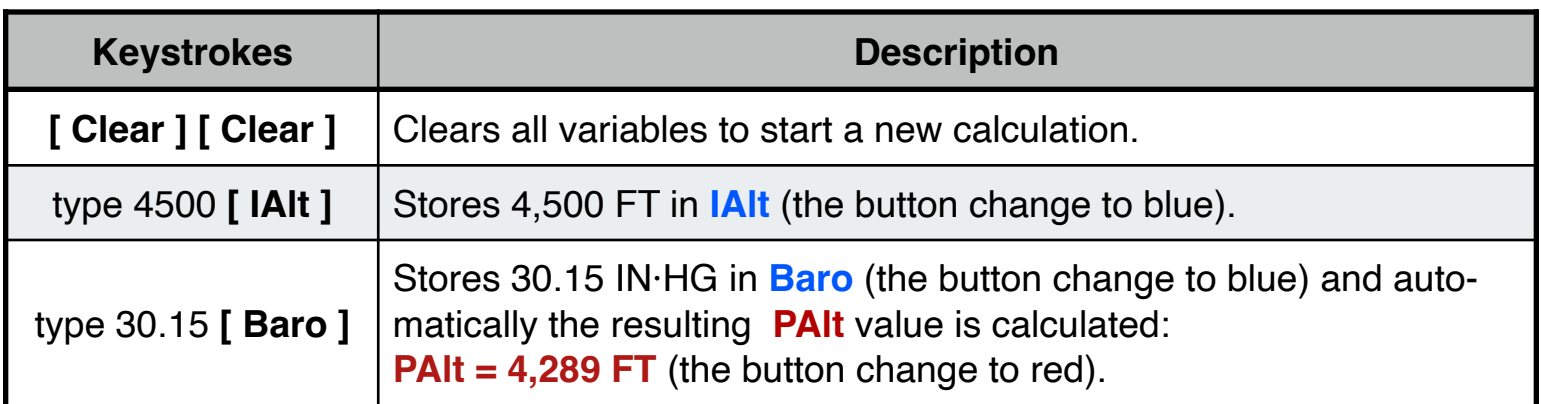

### **Example 2:**

What is the **PAlt** at an airport with elevation of 5,900 FT and a 29.75 IN HG altimeter setting?. What is the **DAlt** if **OAT** is 75ºF ?. At what altitude above the surface can the pilot expect the base of clouds to be if the dew point is 38°F?.

Solution:

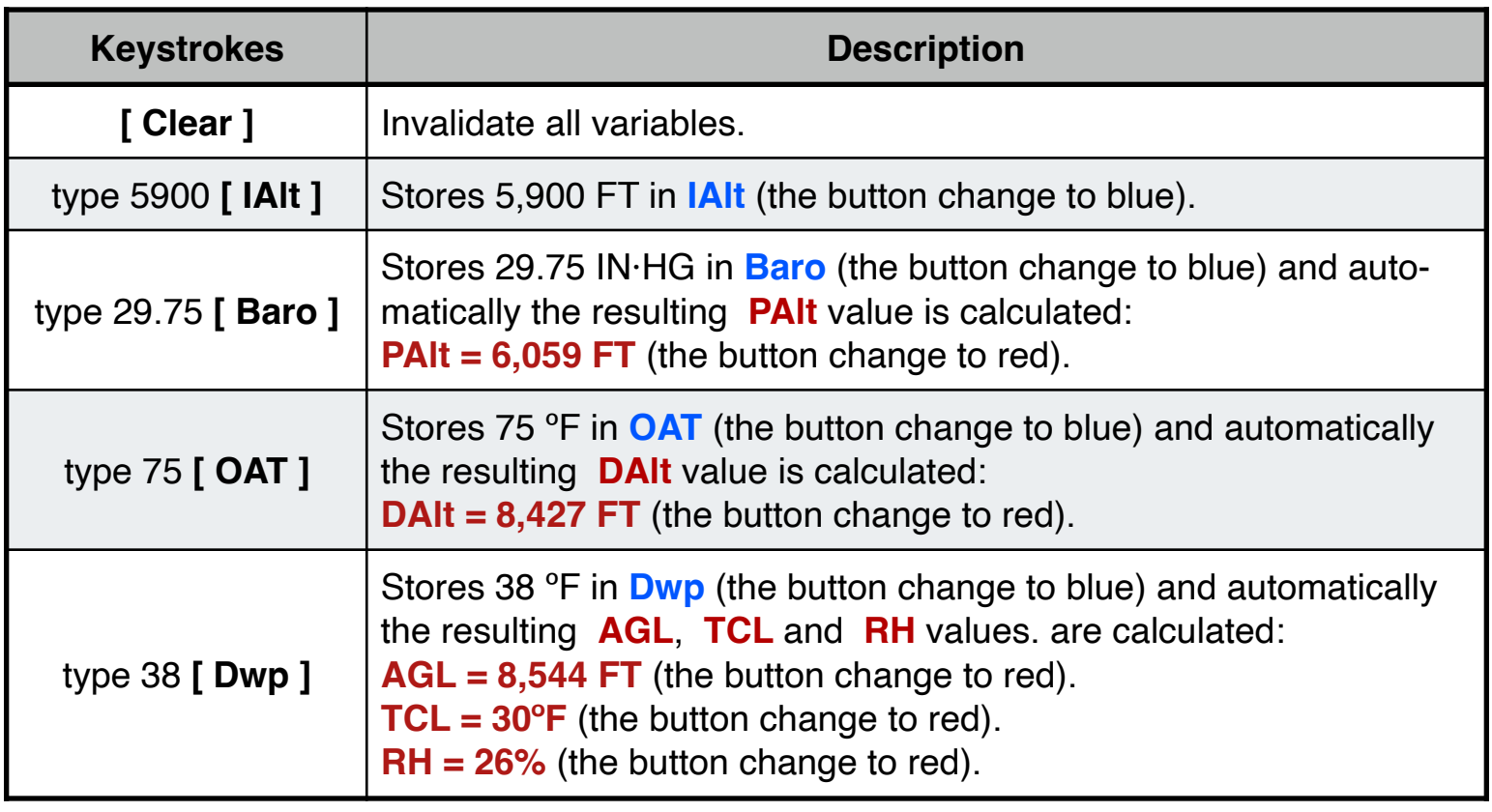

#### **Example 3:**

Determine the density altitude for these conditions: Altimeter setting 30.35, Runway temperature +25ºF, Airport elevation 3,894 FT MSL.

Solution:

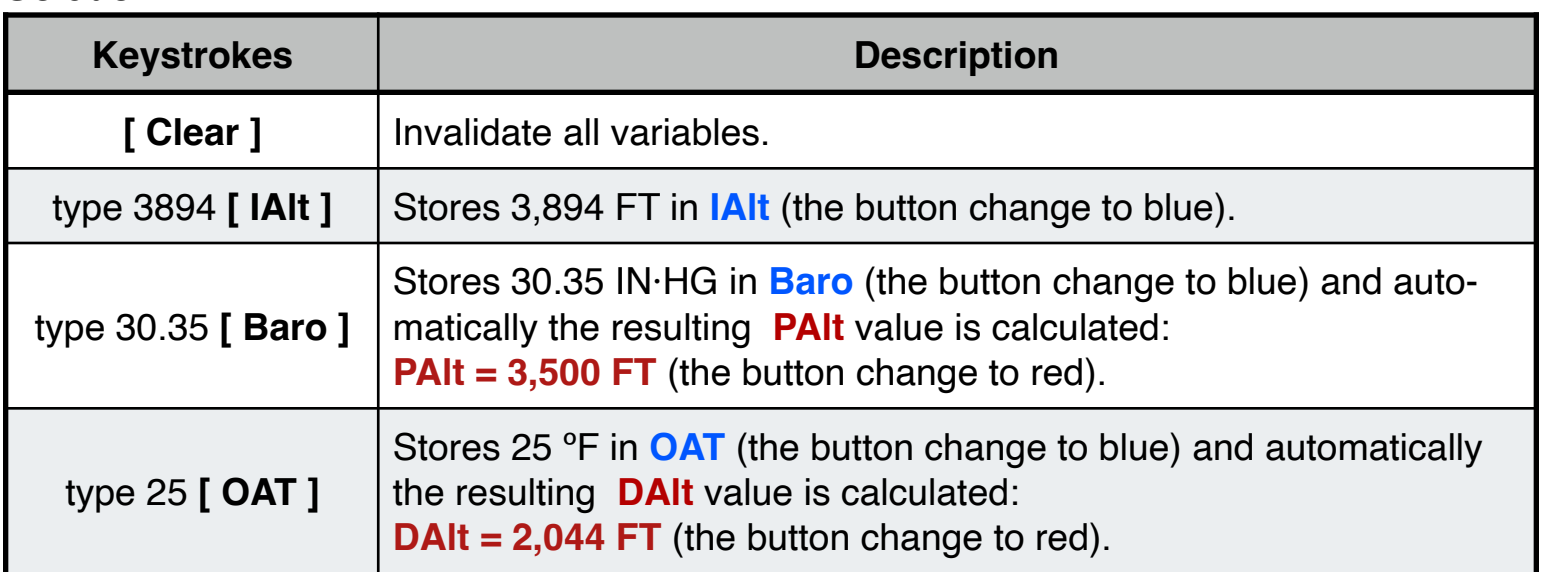

If the relative humidity is 80%, how the DAlt is affected and at what altitude should be the cloud base ?

Solution:

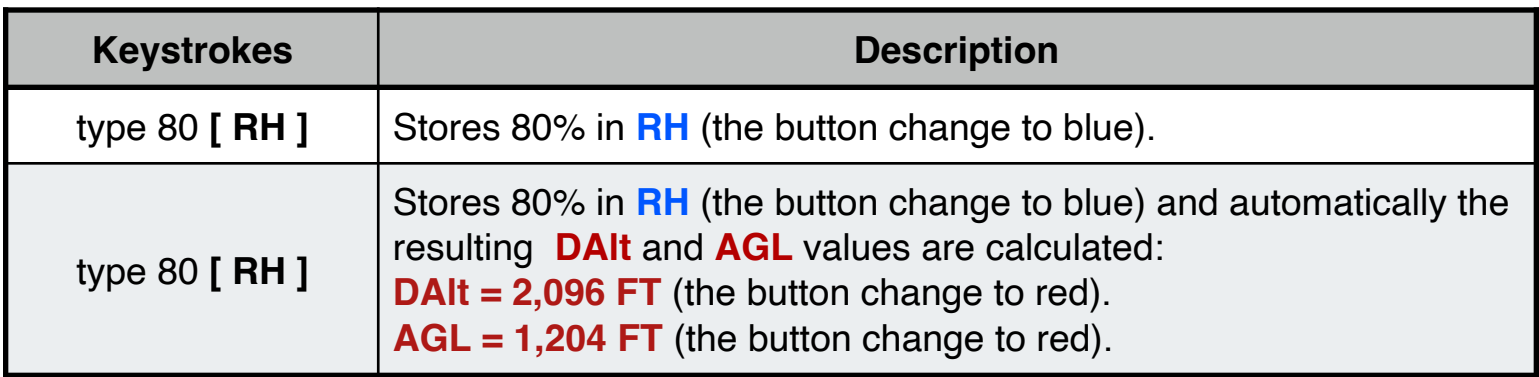

#### **Example 4:**

What is the effect of temperature increase from 30 to 50ºF on the density altitude if the pressure altitude remains at 3,000 feet MSL?.

Solution:

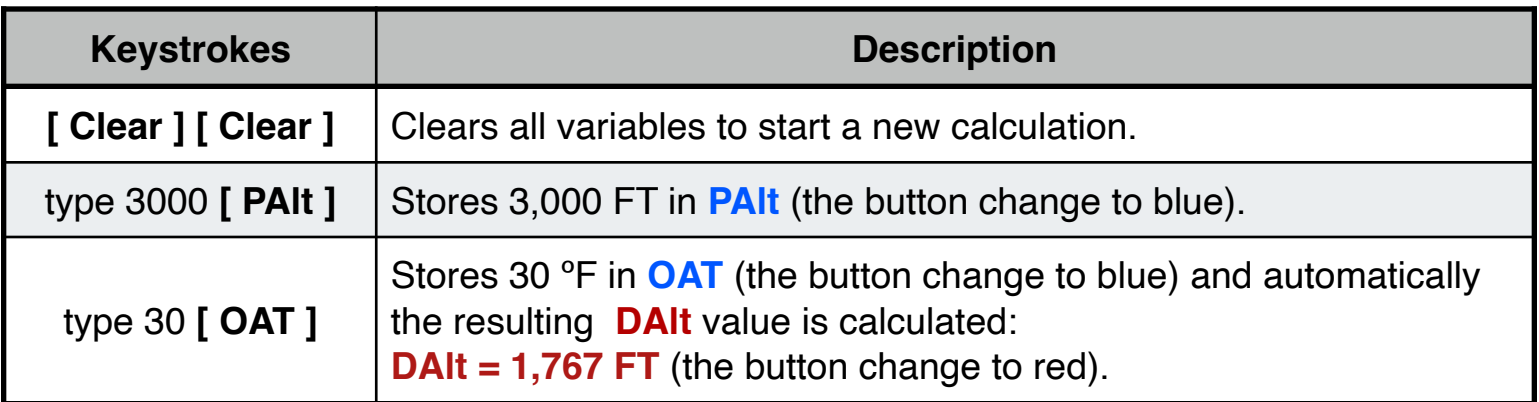

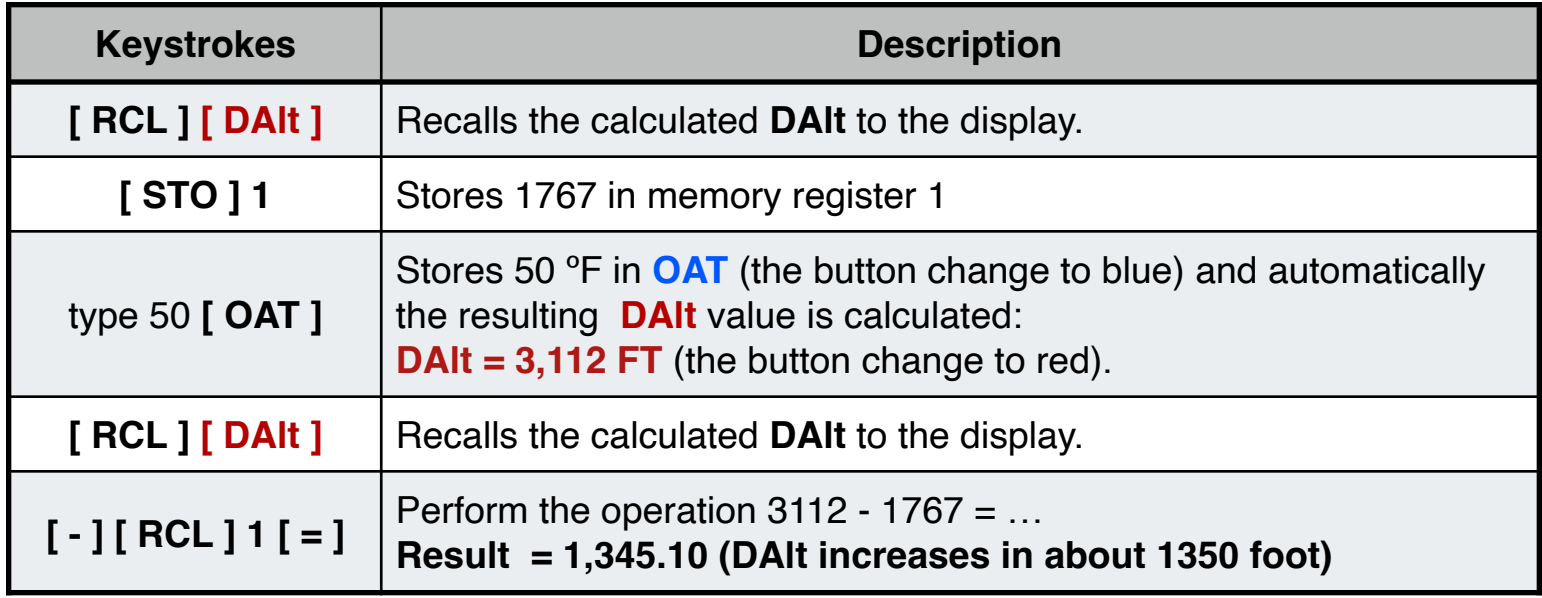

### **Example 5:**

What is the effect of temperature decrease and a pressure altitude increase on the density altitude from 90ºF and 1,250 feet pressure altitude to 55ºF and 1,750 feet pressure altitude?.

Solution:

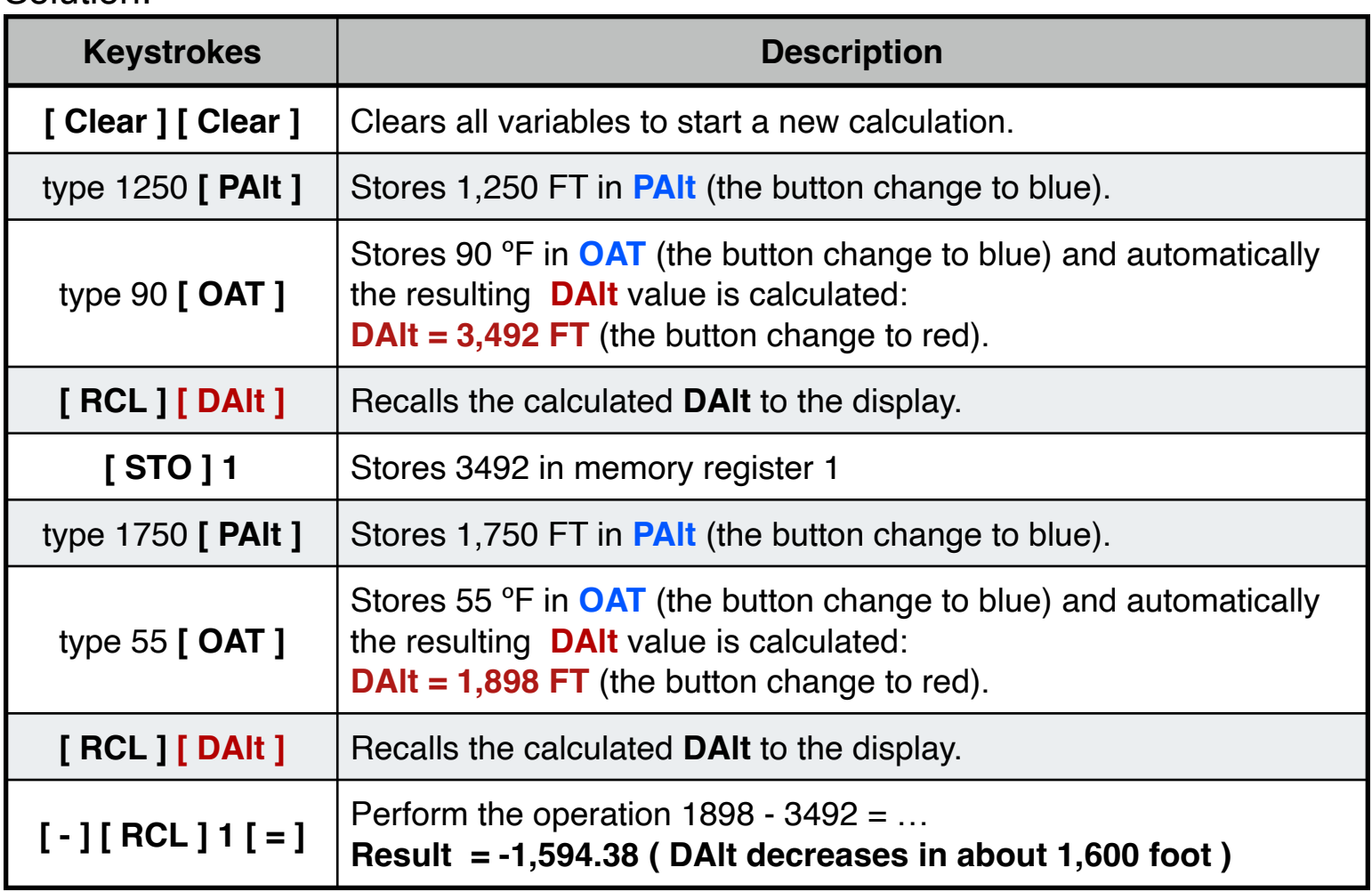

## **Appendix : Equations Used**

The equations that this worksheet calculates are:

**PAIt** = **IAIt** + ( $T_0 / L$ ) · [1 - (**Baro** /  $P_0$ )<sup>C2</sup>]

**RH** =  $e^{(17.625 \cdot [\text{Dwp} / (\text{Dwp} + 243.04) - \text{OAT} / (\text{OAT} + 243.04) ])}$ 

 $P_T = P_0 \cdot [1 - L \cdot PAIt / T_0]$ <sup>C1</sup>

 $P_V = RH \cdot 610.78 \cdot 10^{[7.5 \cdot (OAT-273.15) / (OAT-35.85)]}$ 

 $\rho = (P_T - P_V) / (Ra \cdot OAT) + P_V / (R_V \cdot OAT)$ 

**DAIt** =  $\frac{T_0}{L}$  - 42266.5 **·**  $\rho^{C5}$ 

**AGL** = 124.7 · ( **OAT** - **Dwp** )

**TCL** = **OAT** - 1.227048 · ( **OAT** - **Dwp** )

Where all variables are in S.I. units and :  $T_0$  = 288.15 ( $\textdegree$ K)  $L = 0.0065(^{\circ}C/m)$  $P_0 = 101325.0$  (Pa)  $C1 = 5.255787741$  $C2 = 0.190266436$  $C5 = 0.234969$ **Ra** = 287.057899 (J/Kg·ºK)  $Rv = 461.529825$  (J/Kg· $\textdegree$ K)